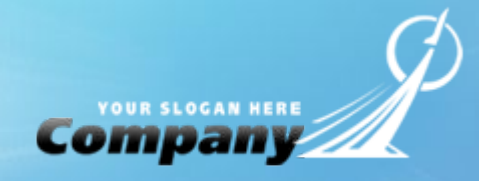

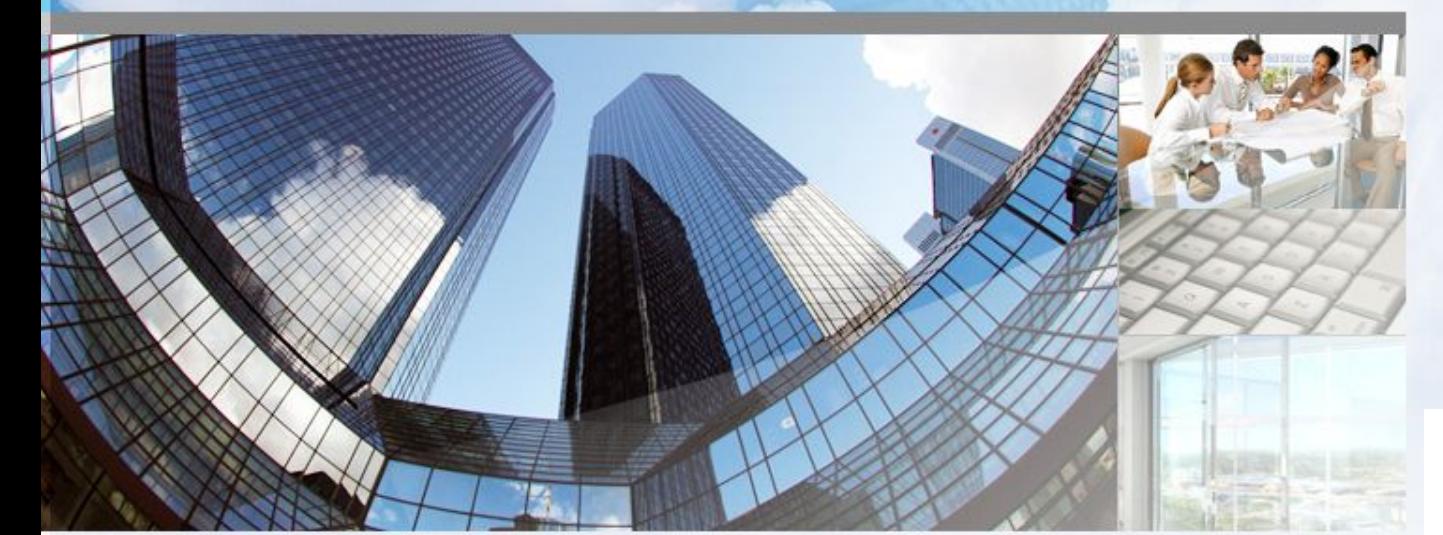

## **Плюсы интернета.**

**Ермакович Елена,Зибницкая Александра,Безусов Виталий, Каплун Нина,Иванин Евгений,Кириченко Владислав, Казимирова Татьяна**

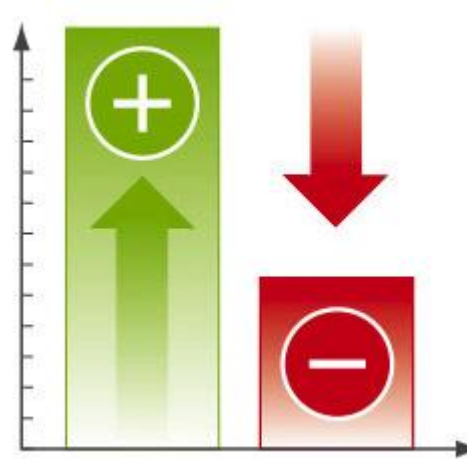

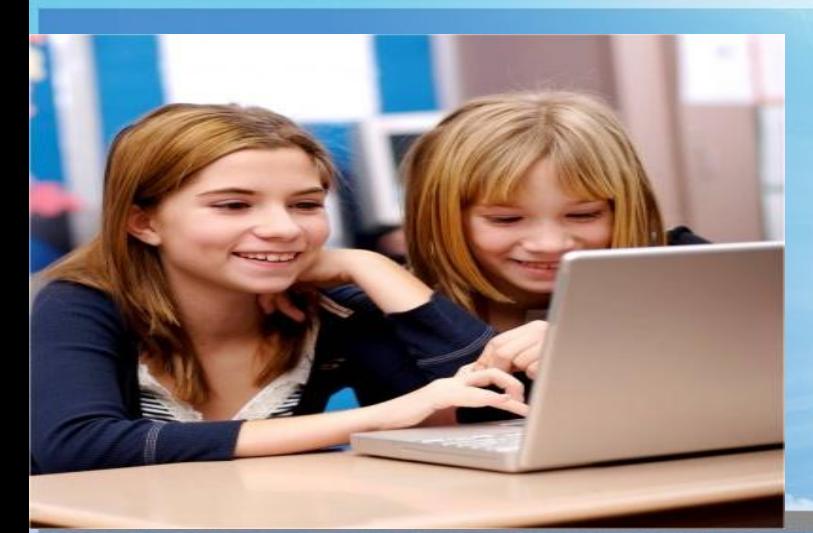

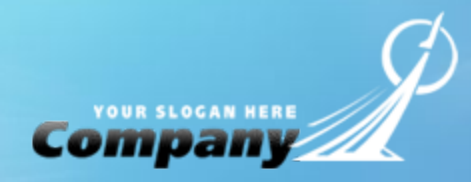

**Современное молодое поколение предпочитает Интернет чтению книг, журналов и газет. И действительно, на множестве сайтов можно найти массу интересной и полезной информации, просмотреть новые фильмы, послушать музыку и т.д.**

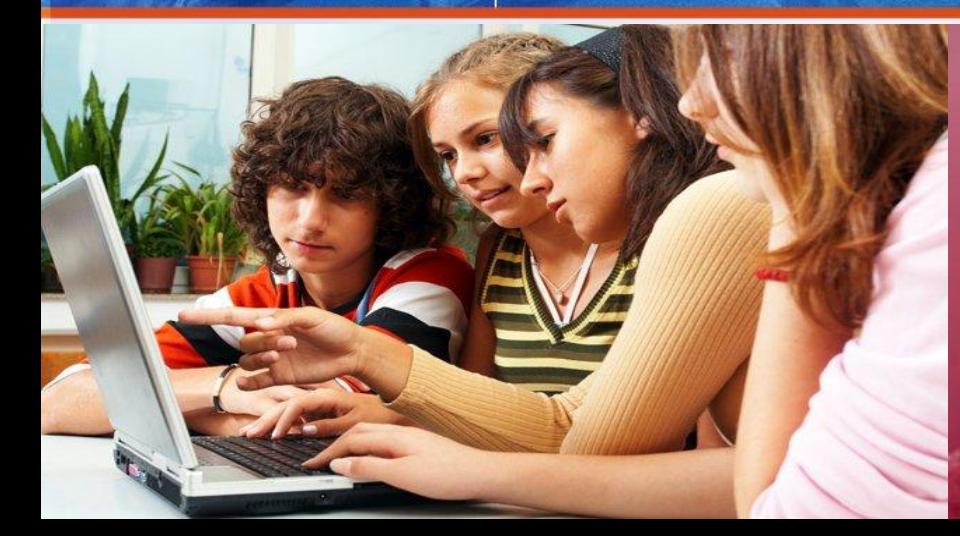

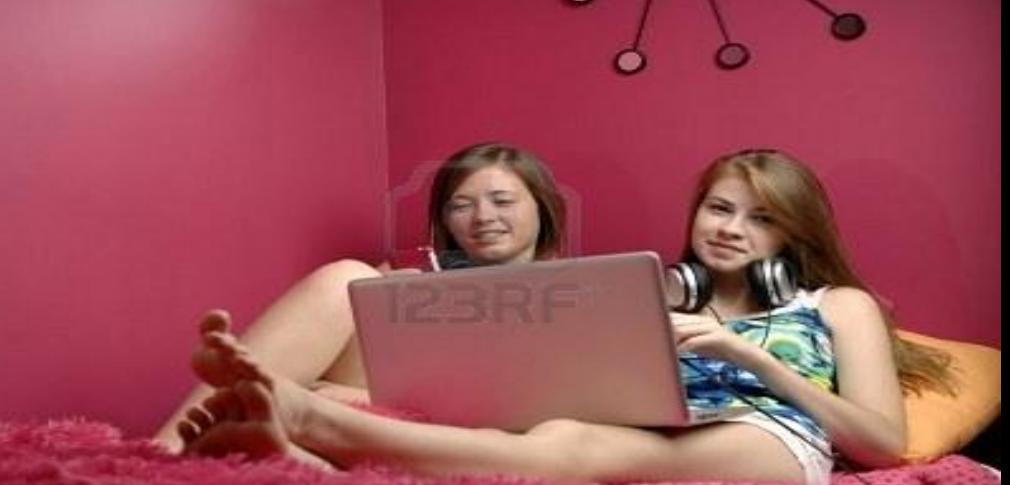

## **Каковы же плюсы всемирной паутины?**

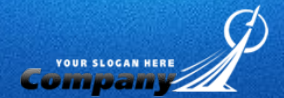

1.интернет позволяет сидя в кресле перед монитором, совершить кругосветное путешествие, посетив известнейшие музеи, соборы, картинные галереи мира.

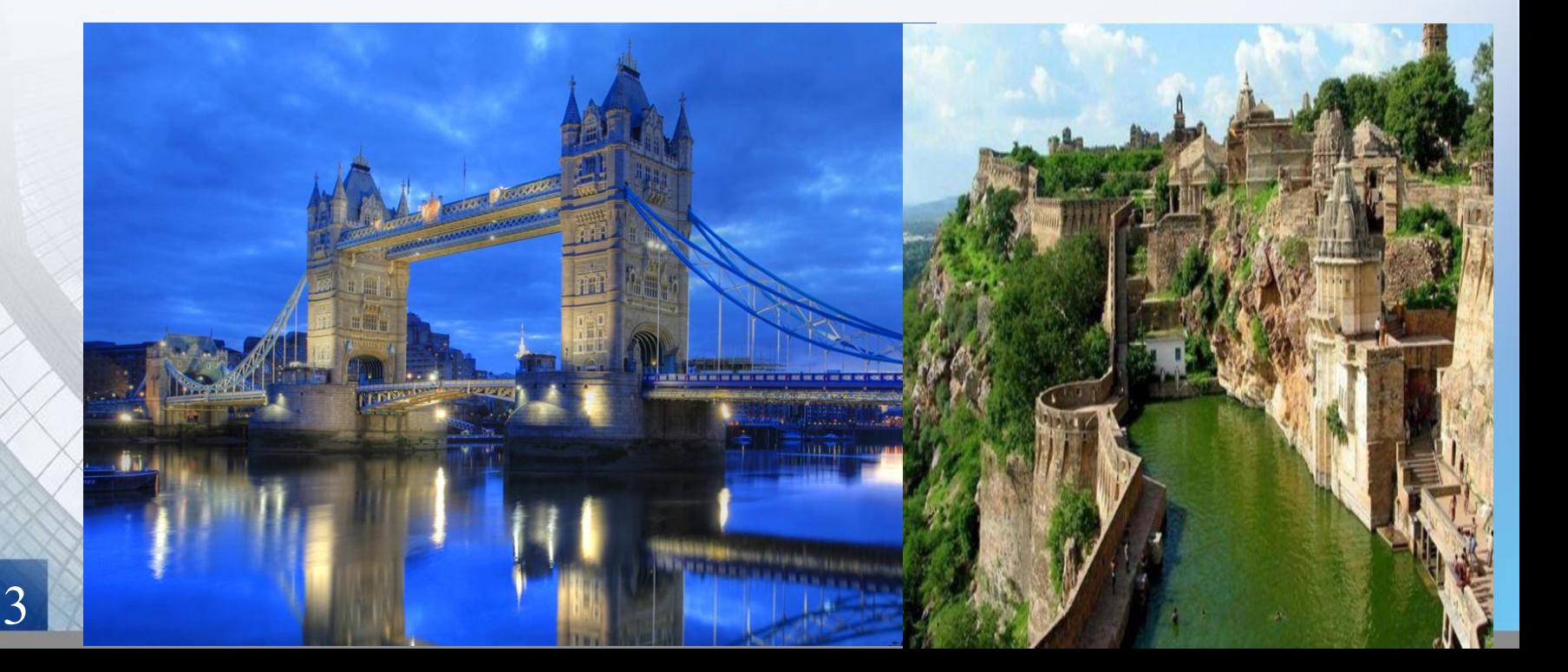

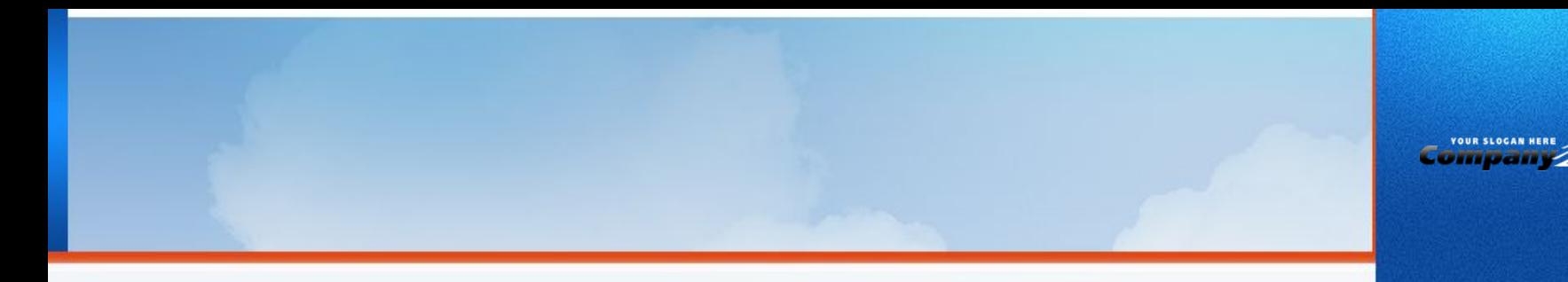

**2.Интернет способен полностью заменить собой походы по магазинам, развивающим курсам и прочим.**

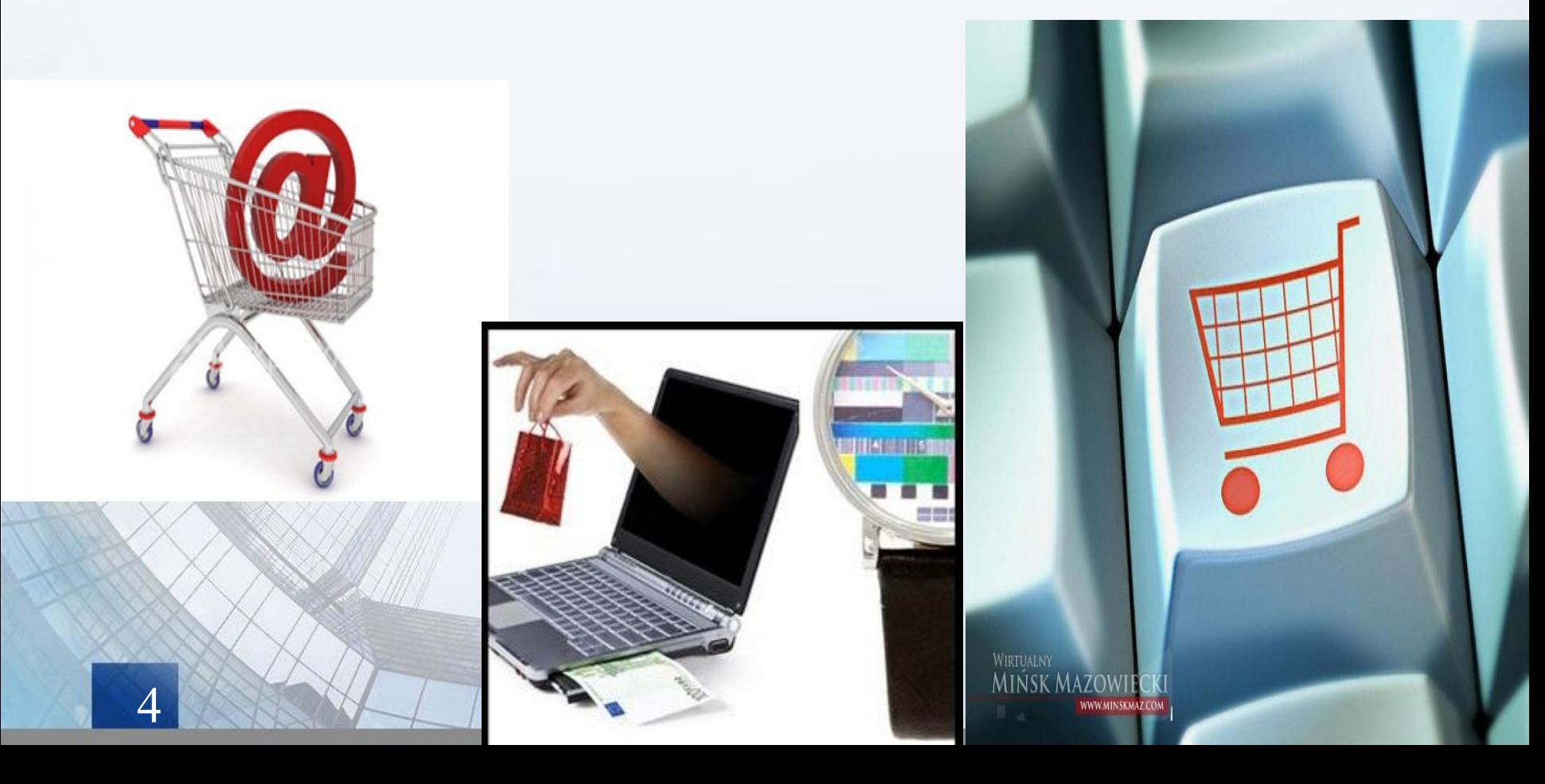

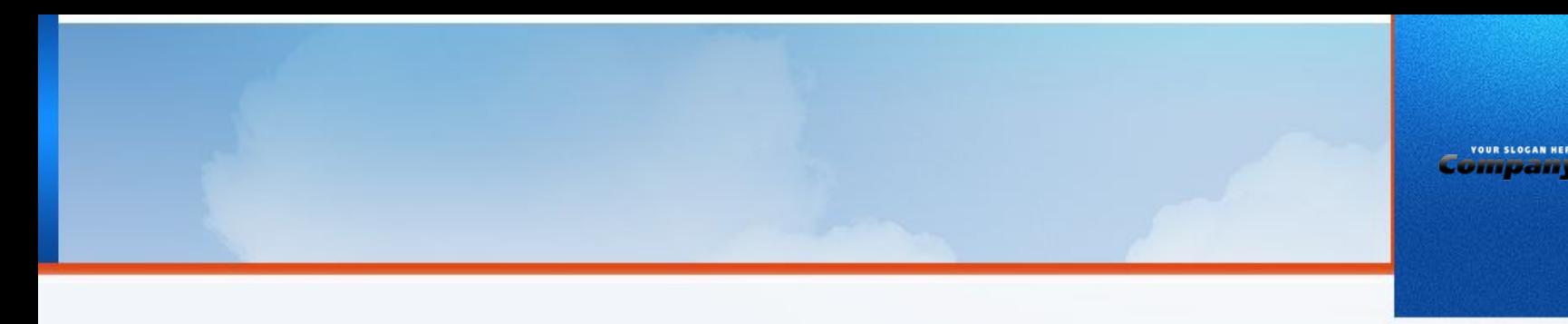

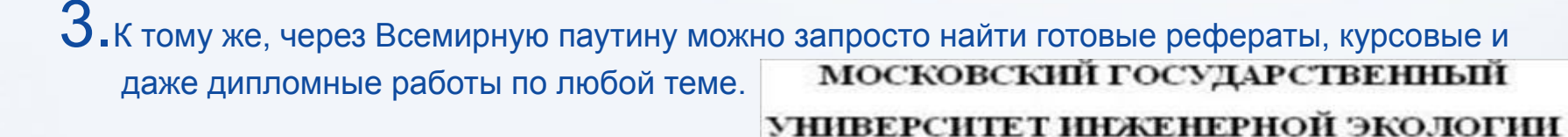

Кафедра «Культурологин»

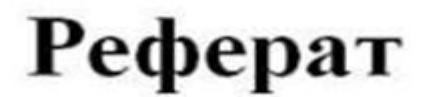

на тему: «Культура малой родинь»

Студентка Данилова Н.В.

Группа И-15

Преподаватель Панкова Г.Г.

Москва, 200бг.

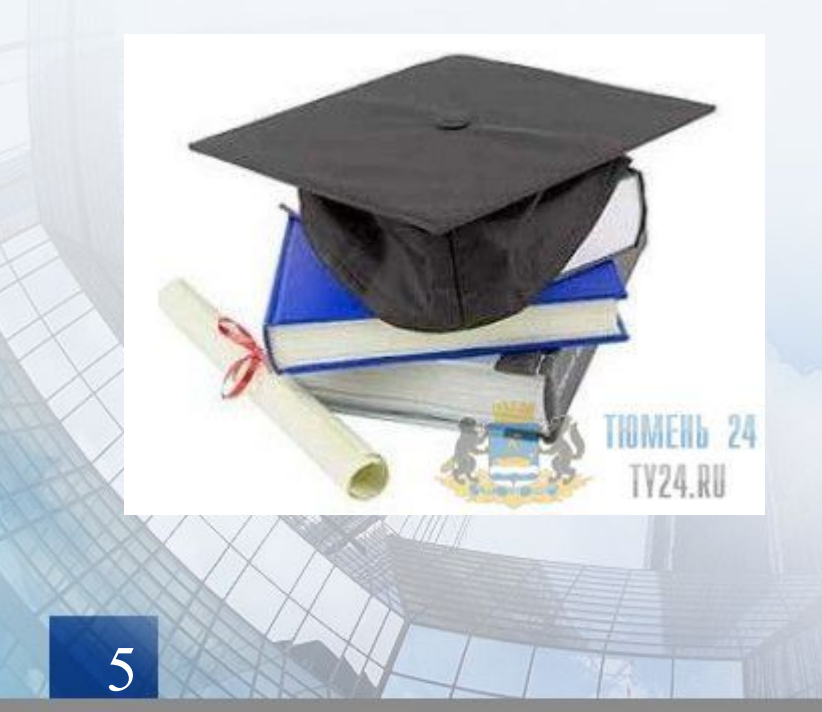

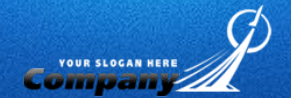

## $\blacksquare$  4. в сети существуют различные способы заработка средств к существованию

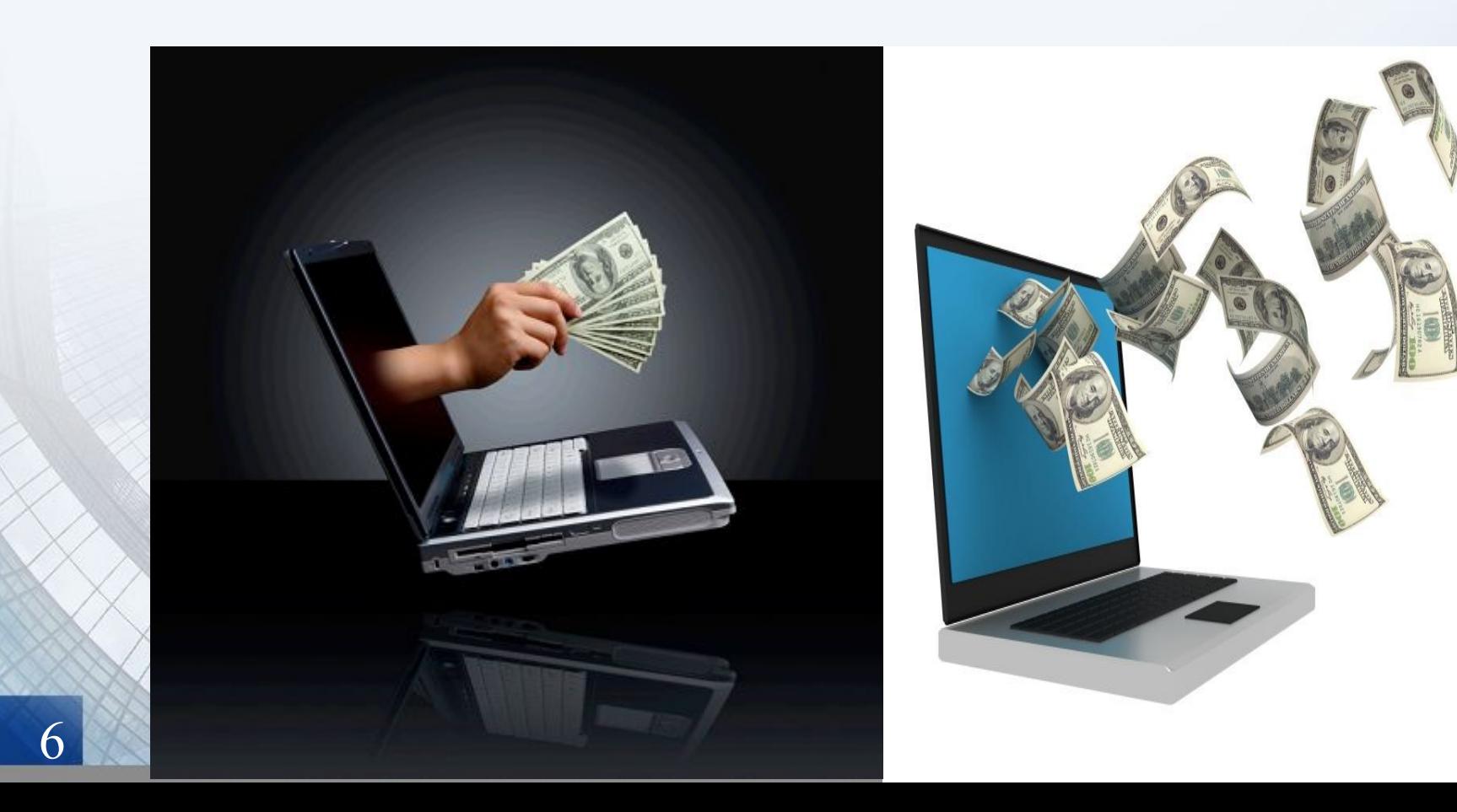

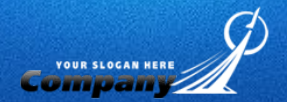

 $\Box$  5.весьма обширные возможности по обретению новых друзей и по коммуникации. Вы можете общаться по электронной почте, в чате или же использовать ICQ, пейджеры. А новые изобретения, такие как веб-камеры, позволят даже видеть своего собеседника. Иными словами, можно практически проживать целую жизнь в жиме он-лайн.

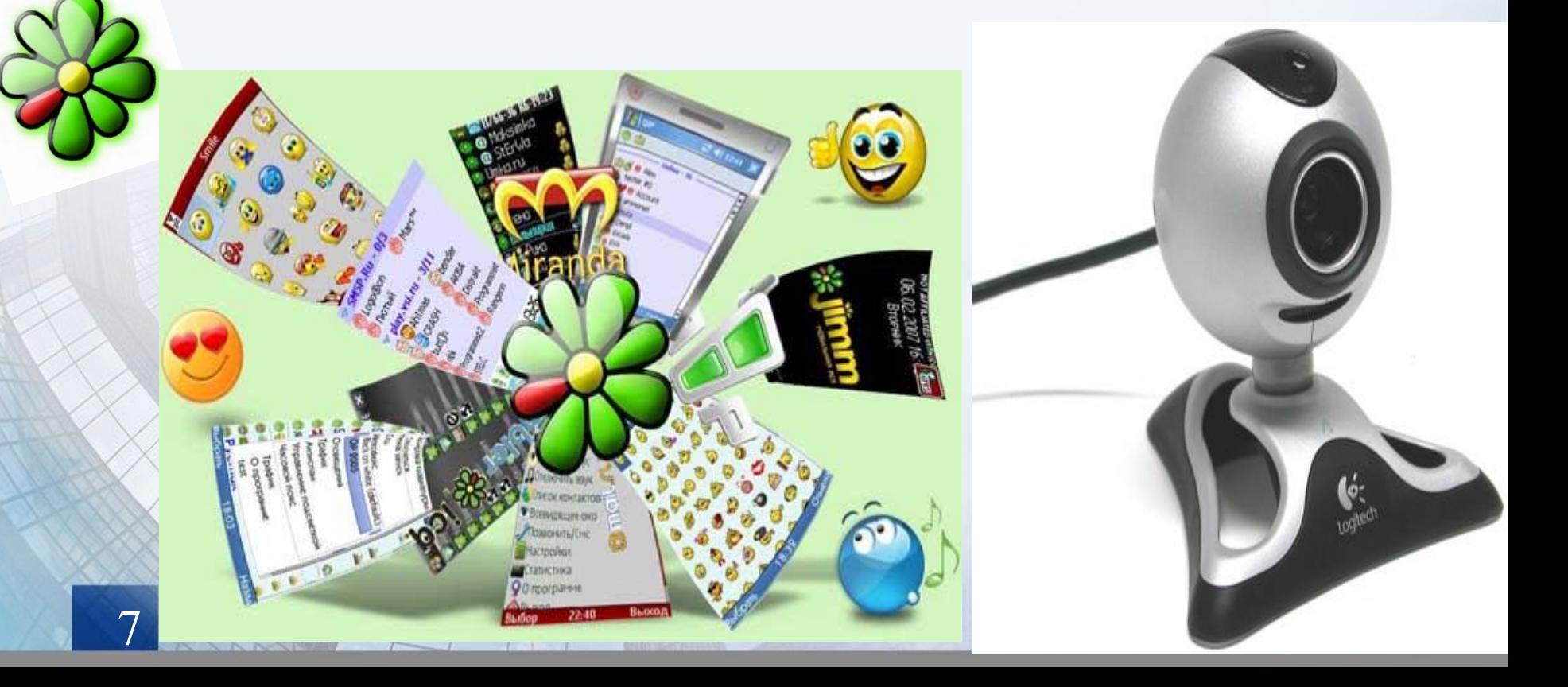

**YOUR SLOCAN HER** 

 $\Box$  6. можно настроить браузер таким образом, чтобы избежать доступа ребенка к той информации, которая может нанести ему вред (сайты самоубийц, порно-сайты и проч.) Чтобы быть полностью уверенными в его безопасности, установите фильтры.

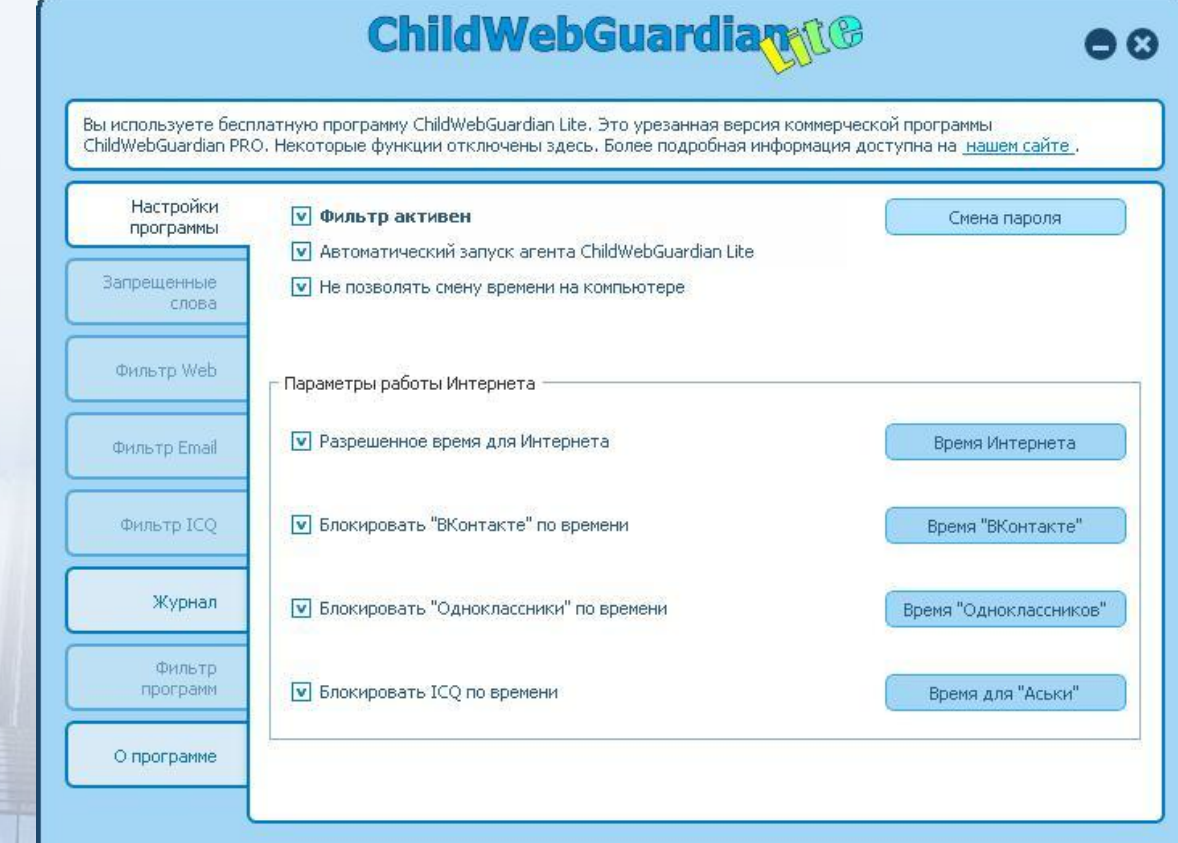

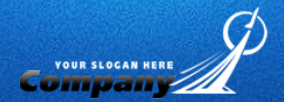

 $\blacksquare$  7. Так же интернет дает возможность человеку быть услышанным, так как каждый может на различных форумах, социальных сетях и т.д. выразить свое мнение, поделиться своими мыслями и впечатлениями. Бывают люди которым тяжело общаться с людьми в реальной жизни, кто то стесняется сказать в прямой беседе, глядя человеку в глаза о чем он думает, кому то просто в силу его места нахождения трудно найти собеседника который смог бы поддержать его разговор, а в интернете такой человек очень легко найдет людей единомышленников, с которыми ему будет легко и приятно пообщаться.

#### **Blogger** 8 What's a **blog**? **TAKE A QUICK TOUR** Publish Get Find And thoughts feedback people more...

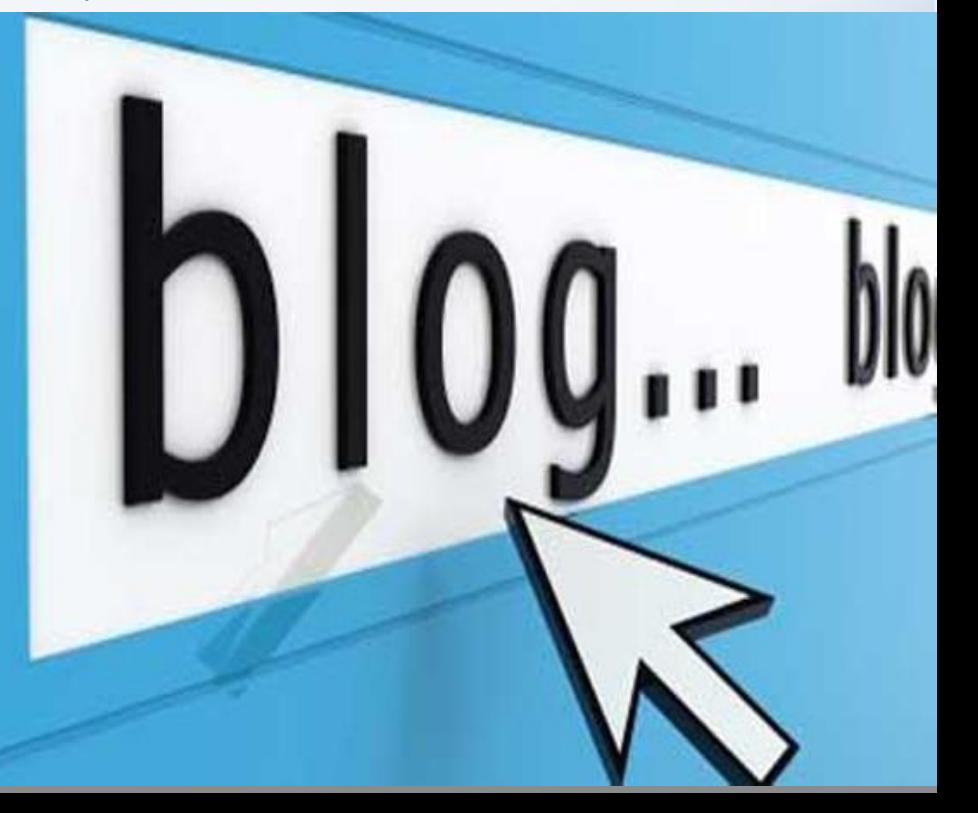

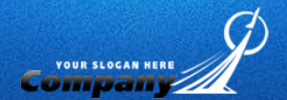

В 8. А сколько развлечений можно найти в интернете, это еще один очень значимый плюс интернета. Огромное количество игр, музыки, фильмов, фотографий.

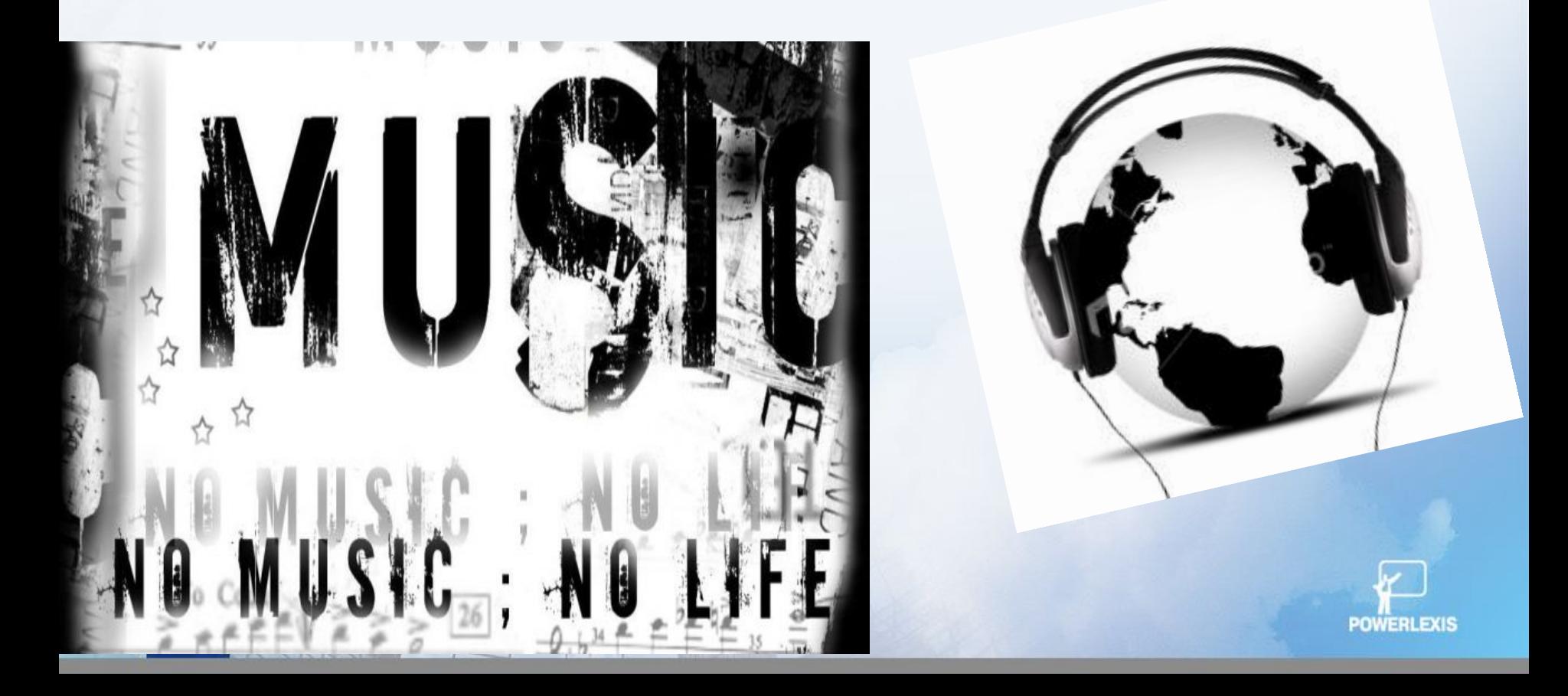

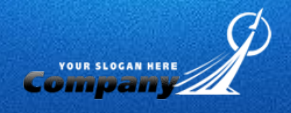

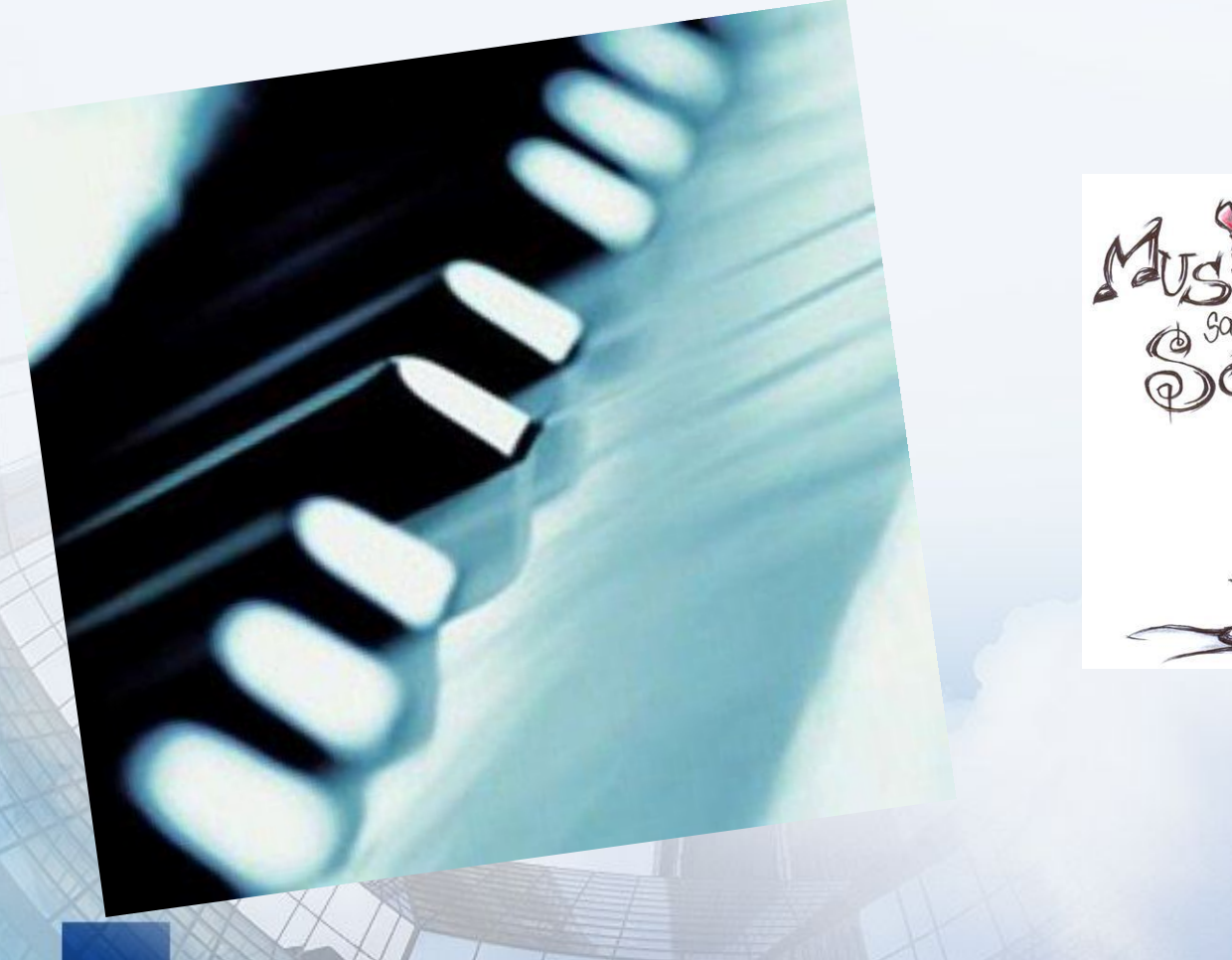

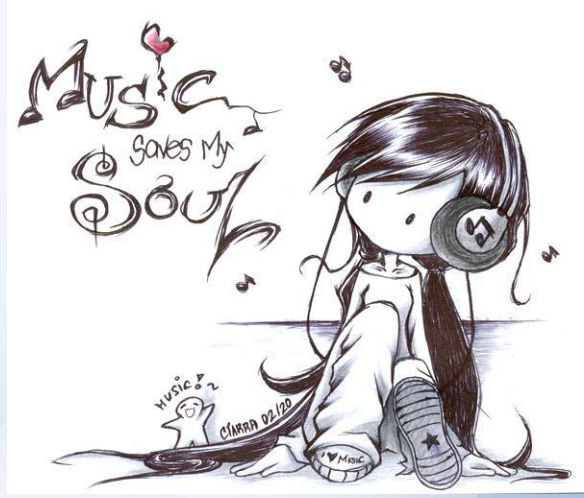

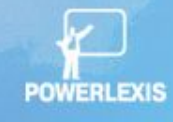

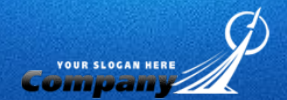

# **SWEWPO**

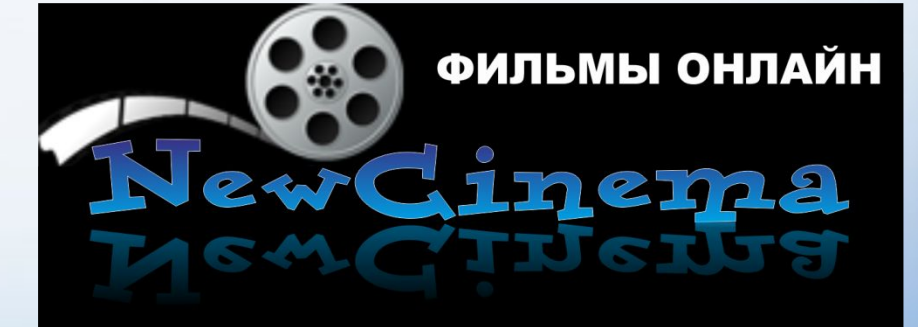

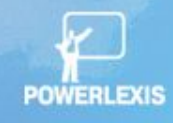

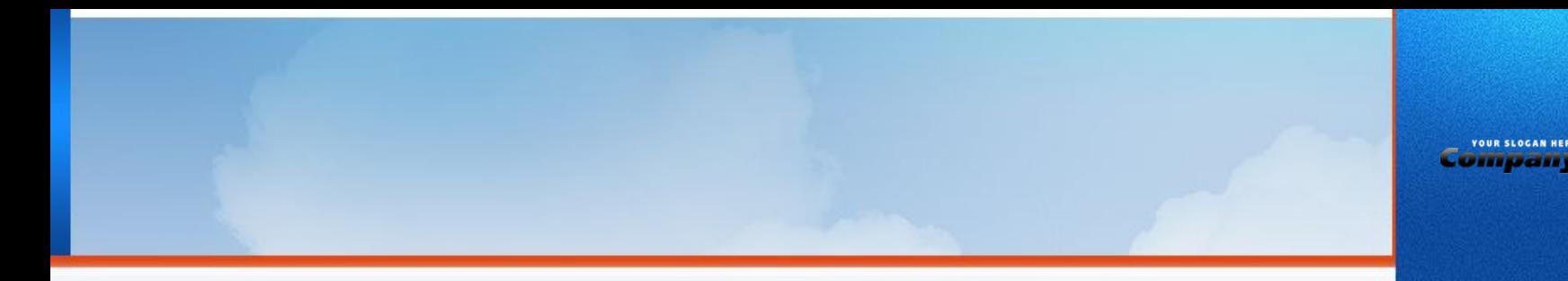

**В. У нетрудоспособных и инвалидов теперь «весь мир под рукой». Электронный доступ возможен к** изумительным источникам информации - от библиотеки Конгресса США до лондонского «Таймс» - с постоянно возникающими новыми информационными ресурсами.

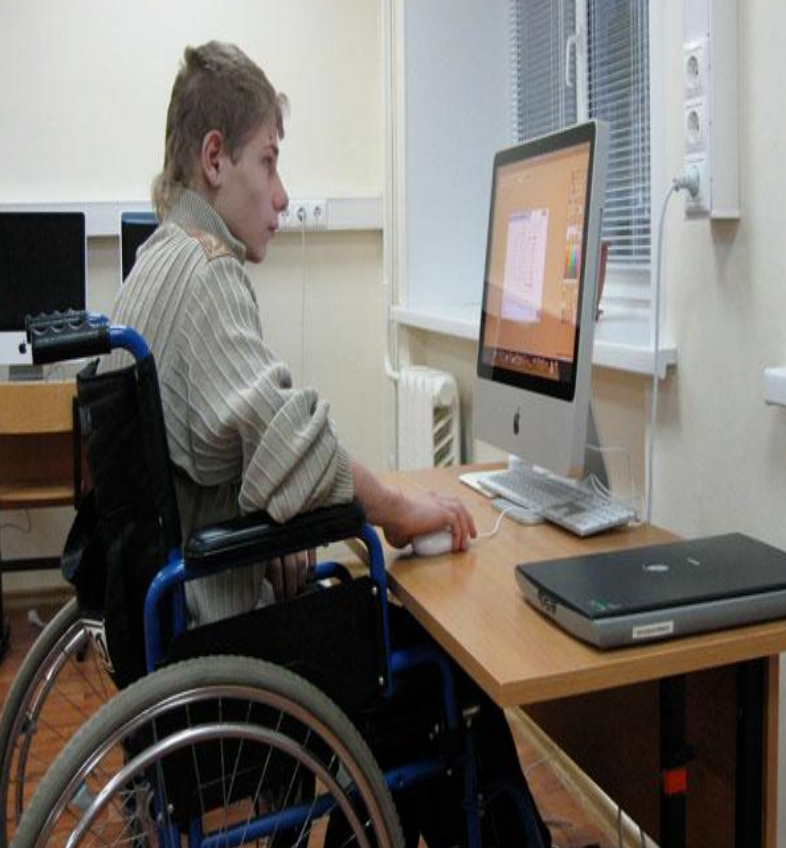

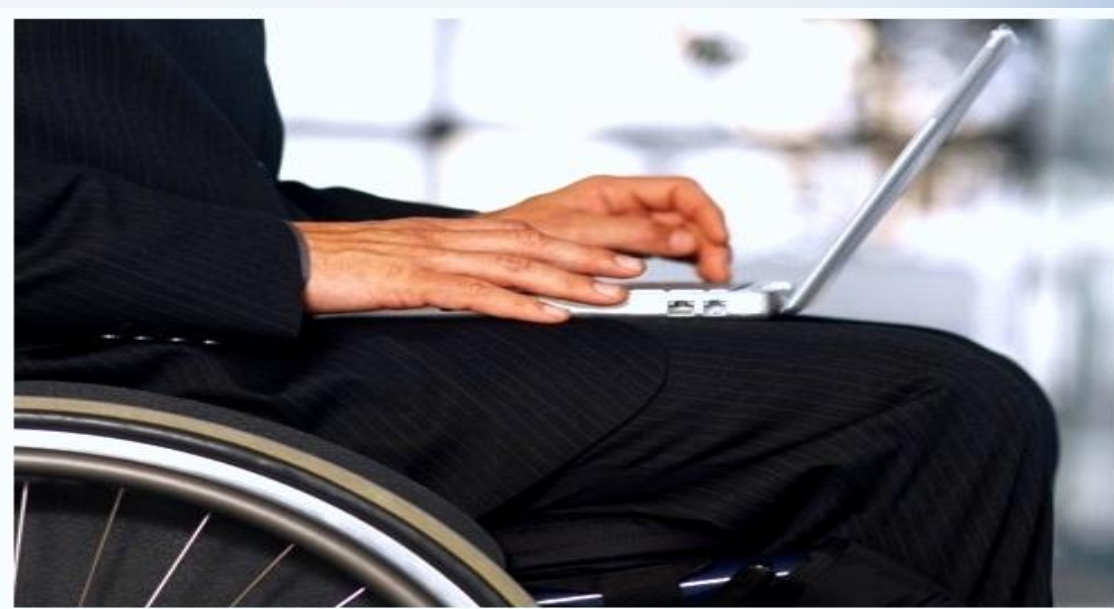

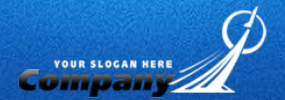

 $\blacksquare$  10. Можете себе представить как человек попадая в тупик от незнания того или иного жизненного вопроса который необходимо решить . Вот и приходит на помощь интернет есть абсолютная система поисковых сетей которая позволяет быстро сориентировать человека в нужном направлении поиска для того что бы найти нужный ответ на выход из создавшейся ситуации.

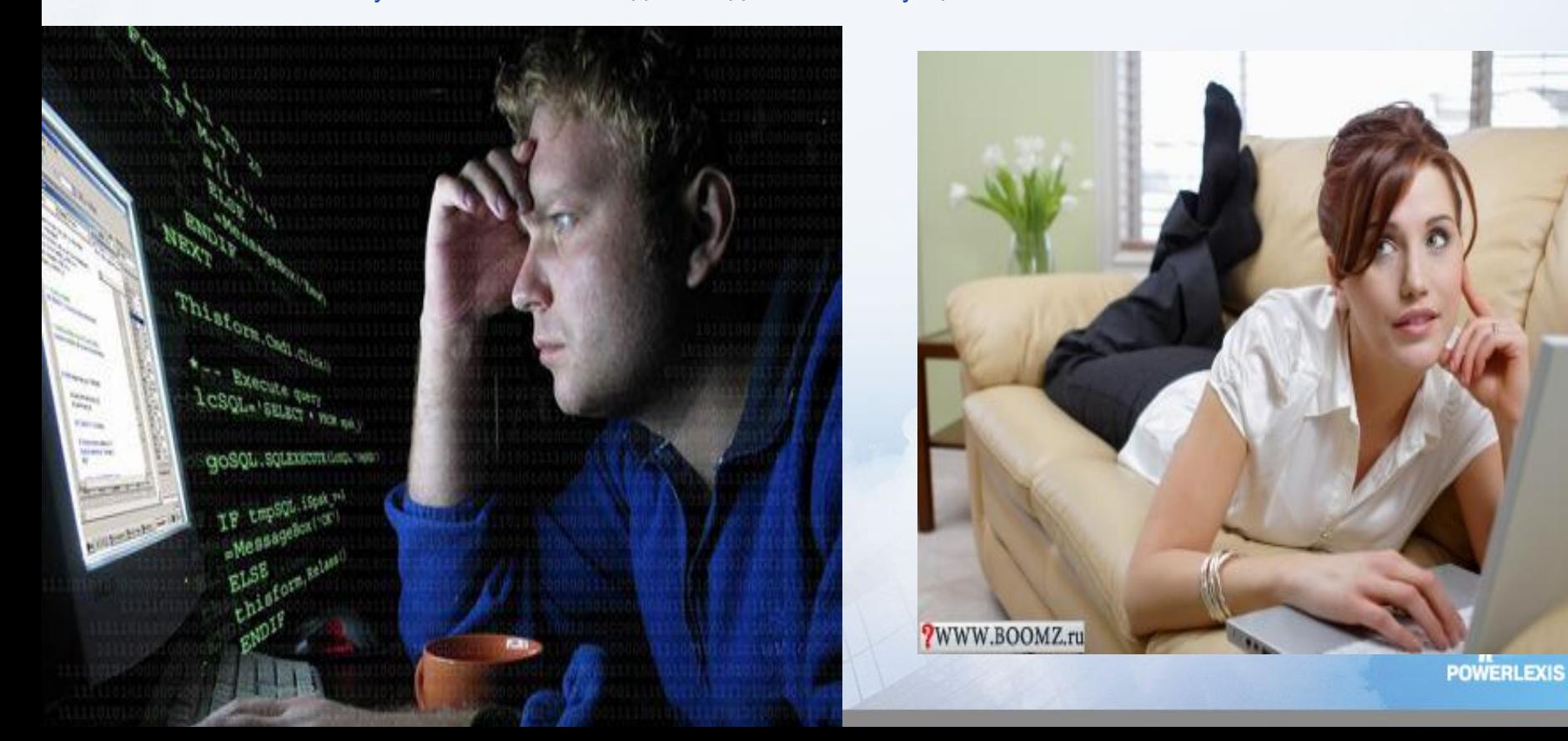

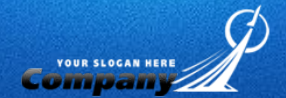

# **11.** Есть также возможность попасть в любую библиотеку мира

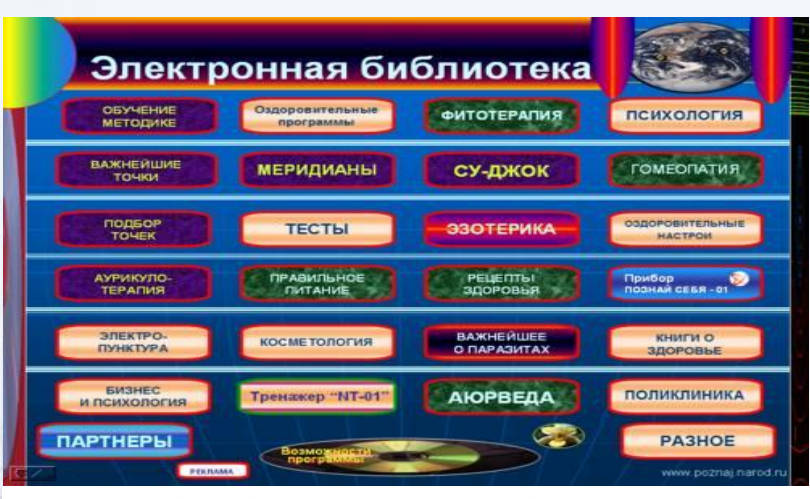

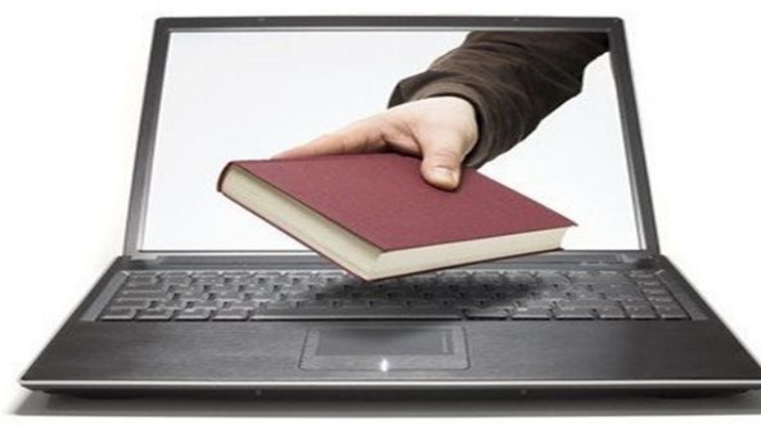

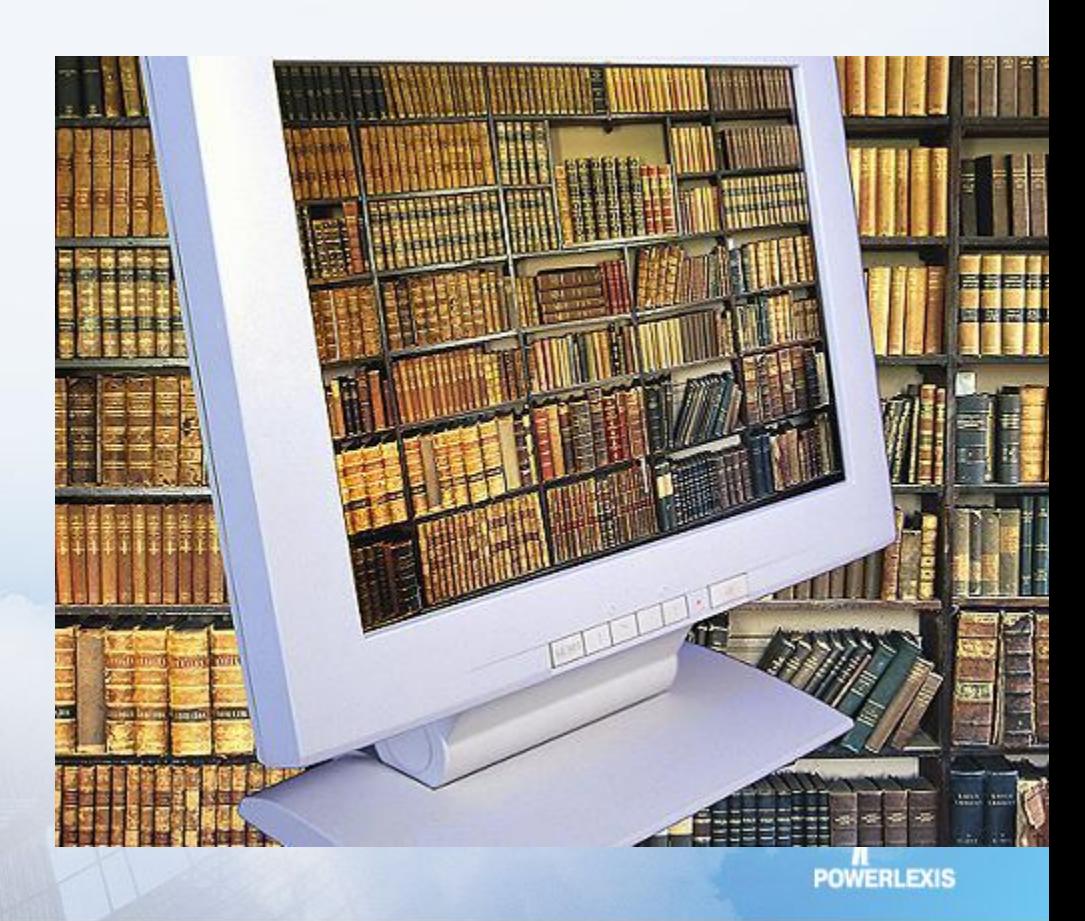

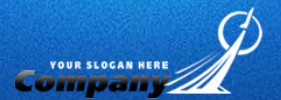

## **• 12.** даже можно пообщаться с президентом не выходя из дома.

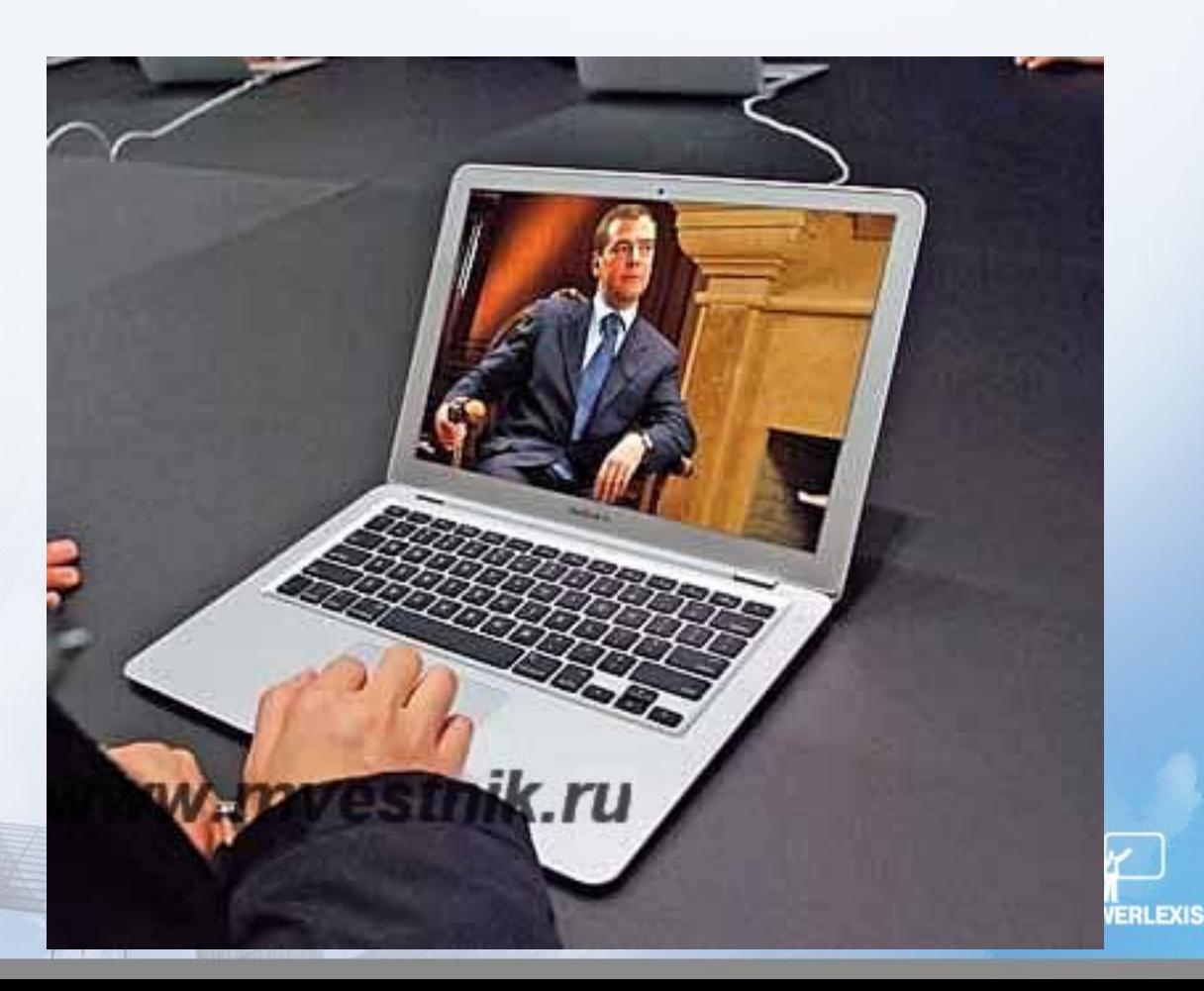

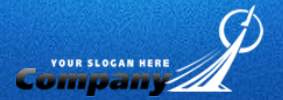

Вот по этому и существует огромное поле для работы в интернете, но в силу того что так же как и в обычном повседневном обществе существует возможность быть обманутым , так и в работе в интернете есть свои плюсы и минусы, но все равно гораздо уверенно можно сказать что плюсов во стократ больше чем минусов.

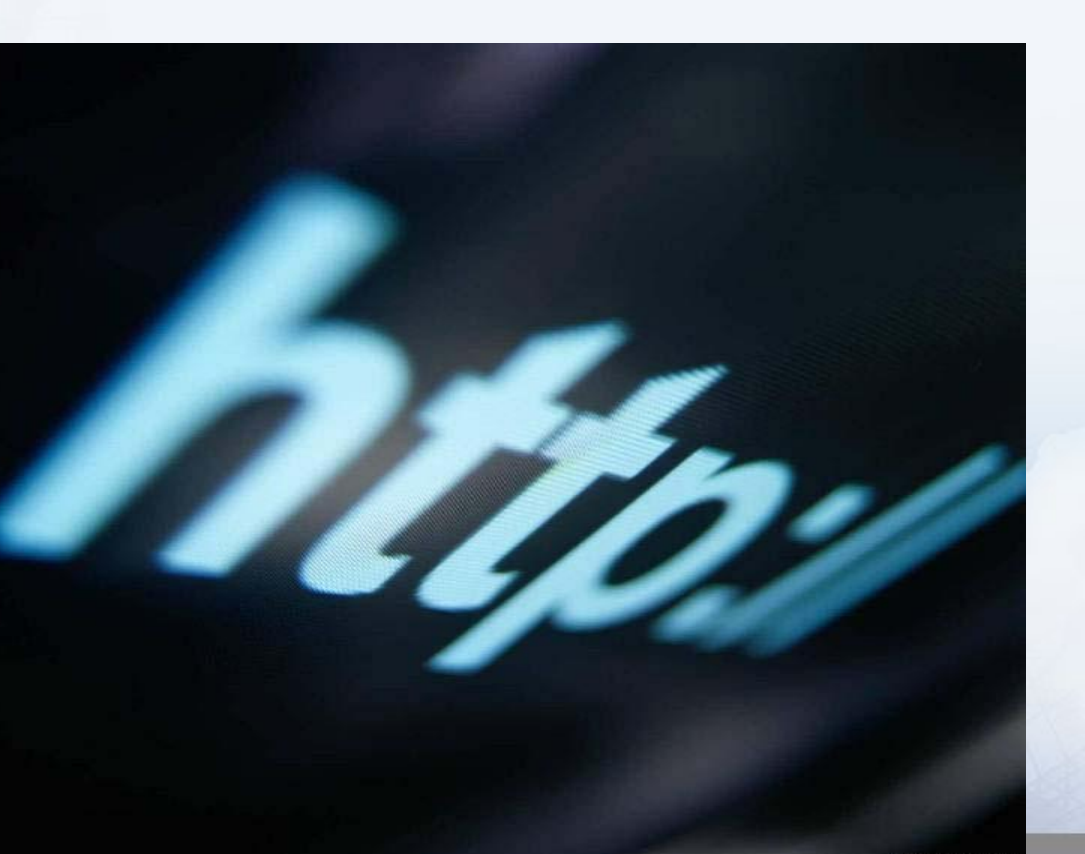

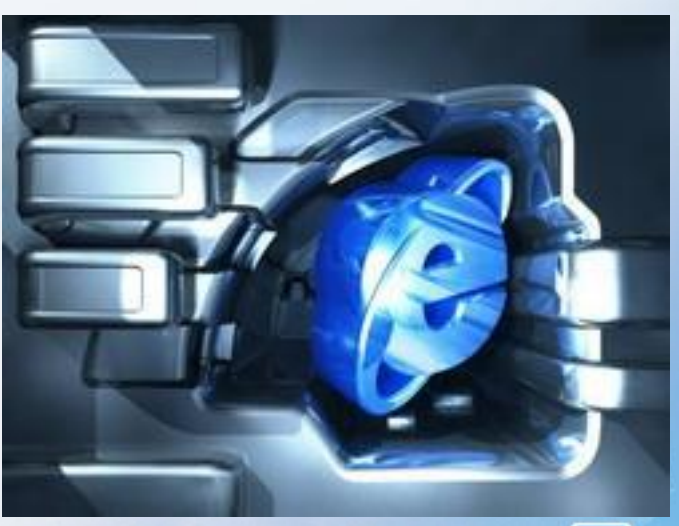

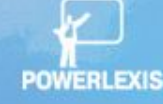

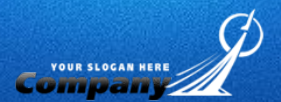

- http://www2.fotki.ykt.ru/albums/userpics/11378/no\_music1.png
- http://iimba.ru/media/%D0%98%D0%BD%D0%B2%D0%B0%D0%BB%D0%B8%D0%B4%D1%8B%2028%20%D0%B4%D0%B5%D0%BA%D0%B0%D0%B1%D1%80%D1% 8F.jpg
- http://sport-cort.ru/wp-content/uploads/2010/11/distancionnoe-obuchenie-invalidov.jpg
- http://boomz.ru/uploads/posts/2012-05/1335971515\_online-dating-znakomstva-v-seti-devushka.jpg
- http://www.elibconsult.ru/data/ImageStorage/2009/10/02/1254475969202\_17072009.jpg
- http://www.01.poznaj.ru/0/menu.jpg
- http://www.caringheartsofpeedee.com/wp-content/uploads/2011/03/%D1%8D%D0%BB%D0%B5%D0%BA%D1%82%D1%80%D0%BE%D0%BD%D0%BD%D0%B0%D1%8F -%D0%B1%D0%B8%D0%B1%D0%BB%D0%B8%D0%BE%D1%82%D0%B5%D0%BA%D0%B01.JPG
- http://www.mvestnik.ru/mvfoto%5C2011%5C12%5C10%5Cmacbook\_air\_10.jpg
- http://vitaliyastupak.ru/wp-content/uploads/2010/07/3f7aee9a91cd.jpg
- http://webreader.info/wp-content/uploads/2011/03/internet-1.jpg

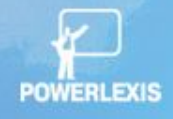